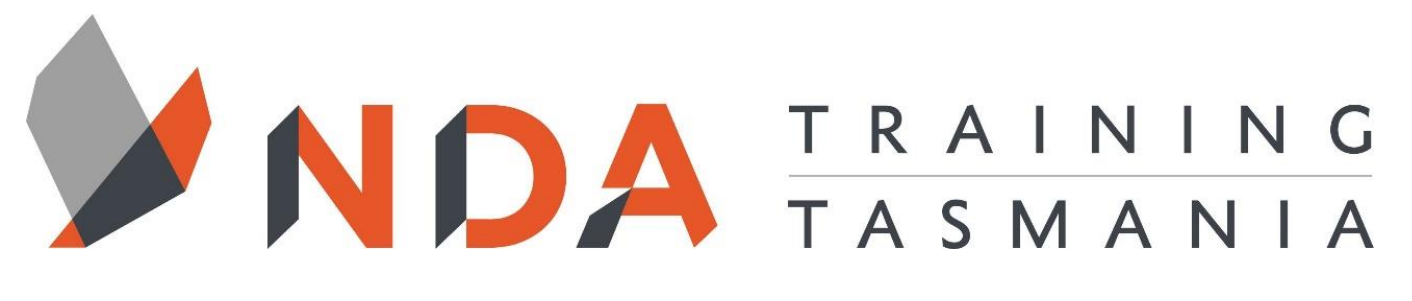

nuiture - develope - achieve =

# **MYOB Advanced**

#### **Course Cost**

\$ 395

#### **Duration**

1 Day

#### **Locations**

- Hobart
- Launceston
- Ulverstone

#### **Course Dates**

Course dates can be found on the training calendar on the NDA wesbite: **www.nda.com.au**

If there are no dates listed, please email:

**bookings@nda.com.au** to express interest in the course.

#### **More Information**

For more information on any of our courses or services please email:

**bookings@nda.com.au** or visit the NDA website at: **www.nda.com.au**

### **National Competency Standard**

BSBFIN401 – Report on financial activity

# **Prerequisites**

Participants should be familiar with setting up a new company and using the day to day features of MYOB such as invoicing and purchasing.

# **Course Objectives**

This course is designed for current users of MYOB who wish to extend their knowledge and learn more about the customising and exporting aspects of MYOB.

# **Learning Outcomes**

- Customise features and preferences
- Apply password and user security to company files
- Work with custom lists, custom fields, and identifiers
- Manage your petty cash drawer
- Use MYOB's job tracking features
- Manage fixed assets
- Connect MYOB And Microsoft Office
- Complete end of year transactions and close the financial year
- Customise forms

# **Optional Assessment**

This course is part of a nationally recognised training program. Participants who successfully complete the optional assessment component of this course will receive a Statement of Attainment for the unit of competency aligned to the training course.

Exercises and activites completed during the course will be used as evidence towards unit competency.

Participants who choose not to be assessed will receive a Certificate of Attendance.

**PER UNIT FEE:** \$195

nuiture - develope - achieve

# MYOB Advanced Course Content

#### **RTO Provider:60034**

#### **NDA Launceston**

Level 1, 65 St John Street Launceston TAS 7250 03 6334 4910

#### **NDA Hobart**

Level 3, 110 Collins Street Hobart TAS 7000 03 6224 2660

#### **NDA North West**

4B, 21 Alexandra Road Ulverstone TAS 7315 03 6423 4547

# **Private Training**

This training can be delivered as a private course for your organisation and can be customised for your needs. The training can be delievered either on-site or at NDA.

Please contact us for further information and to be provided with a quote.

#### Review

- Review of Accounting Basics
- The Accounting Elements
- Assets
- Liabilities
- Equity
- Revenue
- Expenses
- Business Structure and Regulation
- Company
- Sole trader
- Partnerships and trusts
- Accounting standards
- Double entry accounting
- Dealing with tax

#### Customising MYOB

• Preferences

#### Security

- Administrator Password
- Creating a New User
- Signing In
- Changing a Password
- Editing a Profile
- Inactivating a Profile

#### Custom Fields

- Custom Lists, fields, identifiers and price levels
- Assigning Custom Fields
- Setting Levels for an Item
- Assigning Levels to a Customer
- Filters and reports using custom fields

#### Petty Cash

- Why hold petty cash?
- Setting up for Petty Cash
- Raising a Float
- Accounting for Petty Cash

#### Jobs

- Creating a Job Structure
- Detail and header Jobs
- Using Jobs and checking status
- Reimbursable Expenses
- Invoicing Reimbursements

#### Fixed Assets

- Fixed assets
- Fixed asset register
- Purchasing a Fixed Asset
- Recording Depreciation
- Selling an Asset
- Writing off the Asset
- Asset Revaluation
- Fixed Liabilities Loans
- Loan Repayments

#### MYOB And Microsoft Office

- Letters
- Default Letter Templates
- Modifying a Default Template
- Creating a New Template
- Sending a Bulk Letter
- Sending an Individual Letter
- Mailing Labels
- Exporting to Excel

#### End of Year

- Stock Take
- Stock Take Adjustment Accounts
- Performing Stock Take Adjustments
- Depreciation
- Bad Debts
- Writing off the Debt
- Settling The Bad Debt
- **Prepayments**
- Pro Rata Prepayment Adjustment
- Accrued Expenses
- Closing A Financial Year
- Start of Year Adjustments

#### Customising Forms

- Creating and customising forms
- Selecting, arranging, moving, formatting and resizing objects
- Adding A New Data Field
- Saving the Form